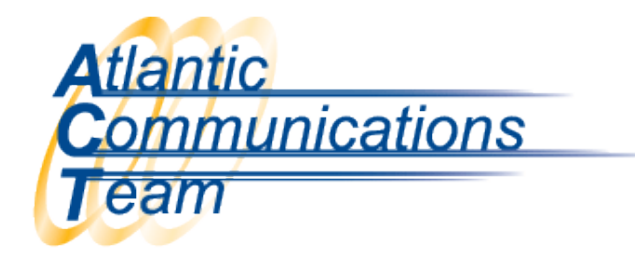

## How to Record the Main InMail Greeting

*This is not for the personal mailbox greeting/message*

- ➢ \*From the System Administrator's Phone (Normally 101)
- ➢ Press MSG Key
- ➢ Dial 7 2 (SA) and Follow Prompts Carefully
- $\triangleright$  Dial 4 (I) Instruction
	- o Enter 001 For Day Greeting
	- o Enter 002 For Night Greeting
	- o Enter 003 For Directory Greeting
	- o Enter 008 For Override Greeting
- ➢ Press 7 (R) to Record
	- $\circ$  After Recording Greeting, Press Pound (#) this will end the recording.

\*If not at the System Administrator Phone Dial 299 & enter the System Admin's Extension Number (Normally 101) – then follow the above instructions.

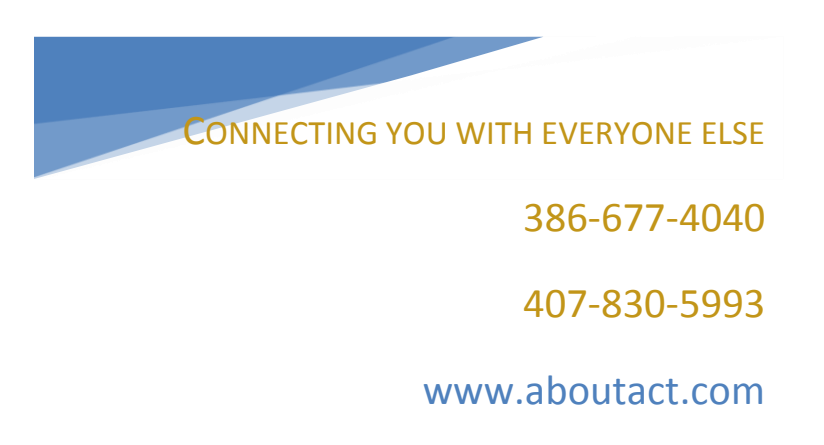